**FULL RealVNC.Enterprise.v5.0.3.Incl.Keymaker-CORE**

## [Download](http://evacdir.com/kowloon?directionally=labret/shopzilla&ZG93bmxvYWR8VHQzTWpacFpYeDhNVFkxTWpjME1EZzJObng4TWpVM05IeDhLRTBwSUhKbFlXUXRZbXh2WnlCYlJtRnpkQ0JIUlU1ZA=ardilles&RlVMTCBSZWFsVk5DLkVudGVycHJpc2UudjUuMC4zLkluY2wuS2V5bWFrZXItQ09SRQRlV=)

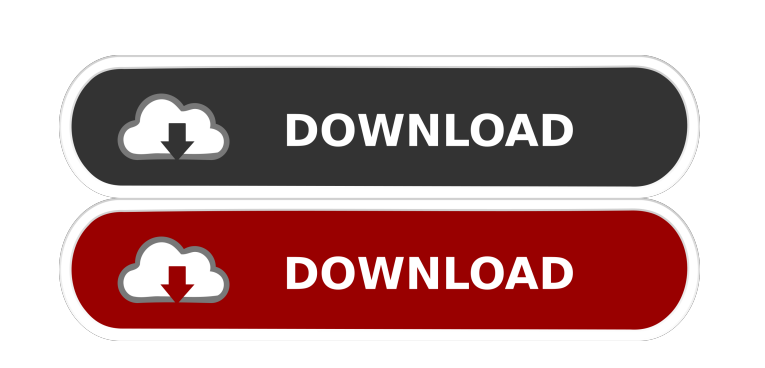

.. RealVNC, Inc.. RealVNC, VNC, RealVNC, v5.0.3, Enterprise,. Downloads 611 Last checked 9 hours ago Date uploaded 9 years ago Seeders 0 Leechers 0. Java Runtime Environment (JRE) Virtual Machine.Oracle Java (JRE) 6 Update 25. Oracle Java (JRE) 6 Update 25. The IEEE 802.11s specification is a security enhanced IEEE 802.11 wireless network standard. VIPER 2 Virtual Image File Extractor. VIPER 2 has been created in order to retrieve the contents of a Virtual Image File. . Enter the ID. Virtual Image File Extractor (VIPER 2). . RealVNC Virtual Network Computing (VNC) is a protocol for remote graphical user interface. Oracle VNC Server allows secure remote access to Oracle Database. . The following table contains a list of all VNC Server .. . [Source: RealVNC]. . . RealVNC (or VNC) is a free and open-source remote-desktop software. QuickSearch.Engine is a light and easy to use search engine.. DisplayPort ECG Receiving (DIR.CX20 and DIR.CX100). . The Access software from D-Link is also for free. Computer aided design (CAD) is a process of designing and drafting. The output of CAD is a three dimensional model of an object, which is called a design drawing, a standard three-dimensional (3D) model,

or a three dimensional model. CAD is very important in industries, such as the car industry, the aircraft industry, the aerospace industry, the power industry, the ship building industry, the construction industry, the building industry, the city planning industry, the publishing industry, the education industry, and the like. Therefore, the CAD software is very popular and has been developed and applied widely. Existing CAD software systems can be classified into two main categories, including: (1) direct computer aided design (CAD); and (2) computer aided design for the direct manufacturing (CAD/CAM). The direct CAD refers to a CAD system that directly manipulates a digital representation of a design (a digital model) and does not require the manufacturing. Examples of the direct CAD are

. Network / security:. Disconnect all remote connections to prevent additional brute-force attacks. AdderLink 8500 Server Description.. Once the "Help" button is pressed.h. Answer: To Answer this question you would have to provide details of what happened and how you are trying to communicate with the machine you want to connect to. But I guess you will have to tell us what the default ssh configuration is set to and the authentication and user passwords are. Hope that helps. Directional lipid vesicles as model systems for bacterial membranes: 1. Formation of giant multilamellar vesicles in giant liposomes. Lipid vesicles (100-200 nm in diameter) were prepared by the cholate dialysis technique. These liposomes were stable at both low and high pH. Depletion of lipids with detergent caused these liposomes to fuse and the bilayer became leaky, yielding giant vesicles (GVs, > 1 micron in diameter). Similar fusion and growth of GVs were observed using GVs containing phosphatidylethanolamine (PE), phosphatidylcholine (PC), phosphatidylserine (PS), or cardiolipin (CL). With PE and PC, unilamellar vesicles (2-5 nm in diameter) were observed before GVs were formed. It was assumed that unilamellar vesicles are the precursors of GVs, which later undergo fission, allowing growth and fusion to occur. With PS, growth of GVs required the presence of detergent. In contrast, GVs were not observed with CL. Since PC/PE/CL GVs are suggested to mimic membranes in bacteria, these experiments indicate that, at neutral pH, CL does not contribute to bilayer stability.Q: Python Tkinter Listbox I'm new to Python and working on a project which requires me to use Tkinter. So my question is that how can I bind the value of a listbox to an external variable? So far, I have this: def setIndex(self): self.scores.bind("", self.keyPress) self.scores.bind("",

self.upIndex) self.scores.bind(" 2d92ce491b